# Double jump – Pulo Duplo

Prof. Me. Hélio Esperidião

# Configuração

- Quadrado(Personagem):
	- Corpo Rígido
	- Colisor
- Chão
	- Colisor
	- Tag: chao

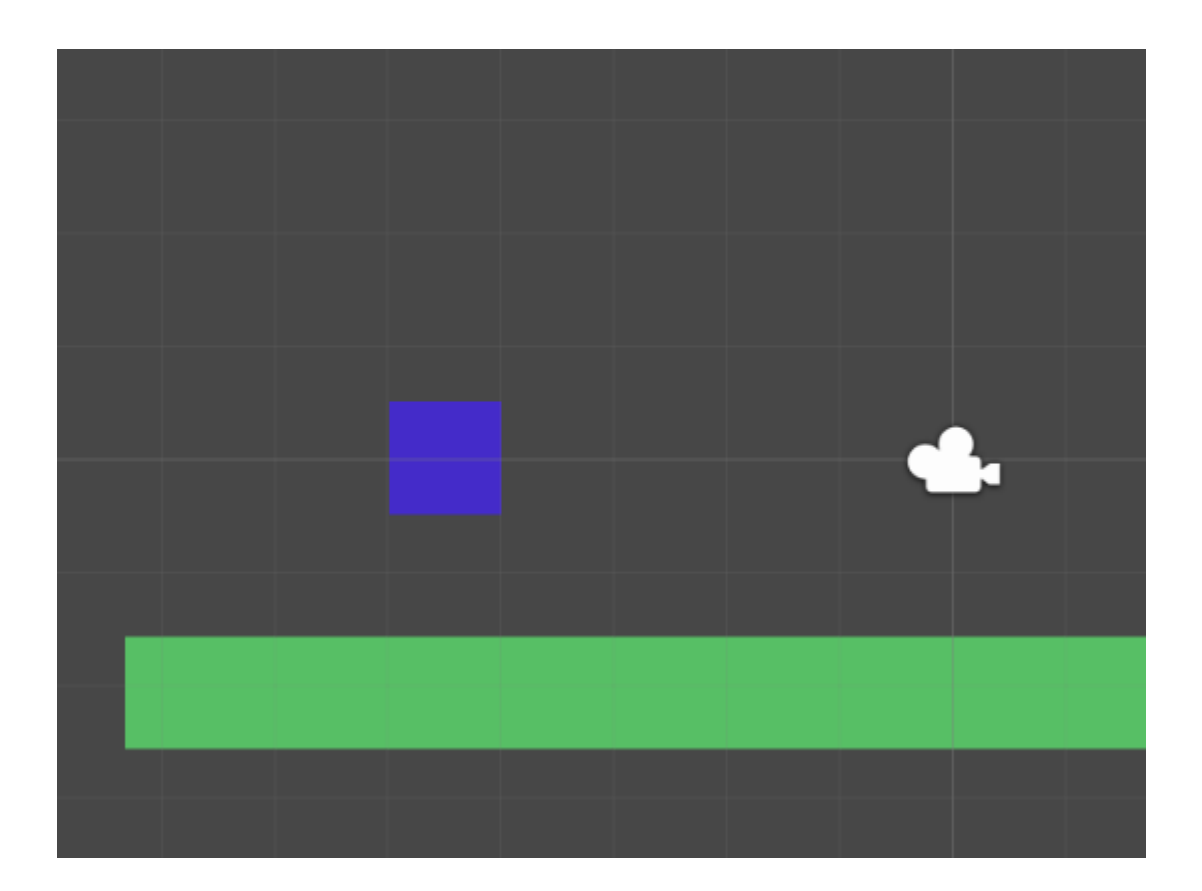

#### Variáveis/atributos

float Vx; //velocidade em x float Vy; //velocidade em y float VelocidadeHorizontal; float VelocidadePular; float DirecaoHorizontal; Rigidbody2D CorpoRigido; BoxCollider2D Colisor; float ContadorPulos;

### Start()

}

void Start () { ContadorPulos = 0; VelocidadeHorizontal = 5; VelocidadePular = 5; CorpoRigido = GetComponent<Rigidbody2D>(); Colisor = GetComponent<BoxCollider2D> (); CorpoRigido.freezeRotation = true;

## OnCollisionEnter2D()

}

void OnCollisionEnter2D(Collision2D objetoTocado){ string tagTocada = objetoTocado.gameObject.tag; if (tagTocada == "chao") { ContadorPulos = 0; }

Se o personagem estiver tocando o chão o contador de Pulos é zerado

## PuloDuplo()

void PuloDuplo(){

}

}

//verdadeiro(true) se o botão de Jump foi pressionado caso contrário igual a false

bool apertou = Input.GetButtonDown ("Jump");

// esse bloco só é executado se for apertado o botão de Jump

// e se o personagem ContadorPulos < 2

if (apertou == true && ContadorPulos <  $2$ ) {

ContadorPulos = ContadorPulos+1;

Vx = CorpoRigido.velocity.x;

Vy = VelocidadePular;

Vector2 pulo = new Vector2 (Vx, Vy);

CorpoRigido.velocity = pulo;

Se Entrou no if é somando + 1 em ContadorPulos

#### Qual a diferença?

}

void OnCollisionEnter2D(Collision2D objetoTocado){ string tagTocada = objetoTocado.gameObject.tag; ContadorPulos = 0;

```
Qual a diferença?
```

```
void OnCollisionEnter2D(Collision2D objetoTocado){
    string tagTocada = objetoTocado.gameObject.tag;
    ContadorPulos = 0;
}
```
Neste exemplo o ContadorPulos é zerado toda vez que o OnCollisionEnter2D() é disparado, ou seja se o personagem tocar em algo o contador de pulos é zerado.